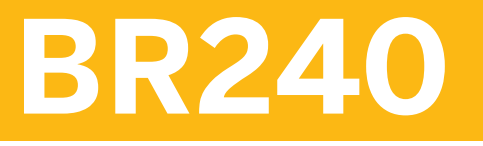

# **Financial Contract Accounting**

#### COURSE OUTLINE

Course Version: 18 Course Duration:

## **SAP Copyrights, Trademarks and Disclaimers**

© 2021 SAP SE or an SAP affiliate company. All rights reserved.

No part of this publication may be reproduced or transmitted in any form or for any purpose without the express permission of SAP SE or an SAP affiliate company.

SAP and other SAP products and services mentioned herein as well as their respective logos are trademarks or registered trademarks of SAP SE (or an SAP affiliate company) in Germany and other countries. Please see http:/ [global12.sap.com/corporate-en/legal/copyright/index.epx](http://global12.sap.com/corporate-en/legal/copyright/index.epx) for additional trademark information and notices.

Some software products marketed by SAP SE and its distributors contain proprietary software components of other software vendors.

National product specifications may vary.

These materials may have been machine translated and may contain grammatical errors or inaccuracies.

These materials are provided by SAP SE or an SAP affiliate company for informational purposes only, without representation or warranty of any kind, and SAP SE or its affiliated companies shall not be liable for errors or omissions with respect to the materials. The only warranties for SAP SE or SAP affiliate company products and services are those that are set forth in the express warranty statements accompanying such products and services, if any. Nothing herein should be construed as constituting an additional warranty.

In particular, SAP SE or its affiliated companies have no obligation to pursue any course of business outlined in this document or any related presentation, or to develop or release any functionality mentioned therein. This document, or any related presentation, and SAP SE's or its affiliated companies' strategy and possible future developments, products, and/or platform directions and functionality are all subject to change and may be changed by SAP SE or its affiliated companies at any time for any reason without notice. The information in this document is not a commitment, promise, or legal obligation to deliver any material, code, or functionality. All forwardlooking statements are subject to various risks and uncertainties that could cause actual results to differ materially from expectations. Readers are cautioned not to place undue reliance on these forward-looking statements, which speak only as of their dates, and they should not be relied upon in making purchasing decisions.

# **Typographic Conventions**

American English is the standard used in this handbook. The following typographic conventions are also used.

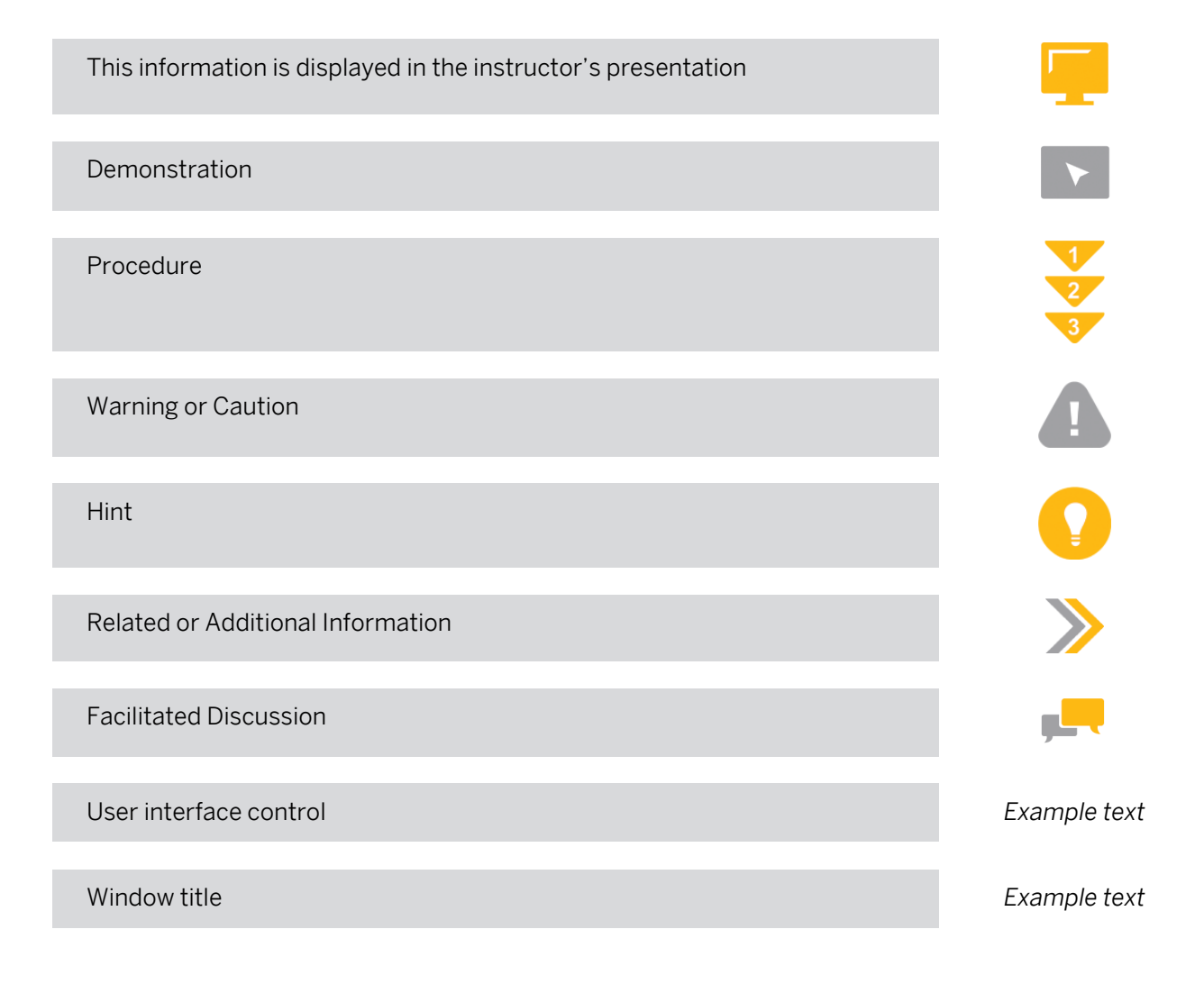

## **Contents**

#### [vii](#page-6-0) [Course Overview](#page-6-0)

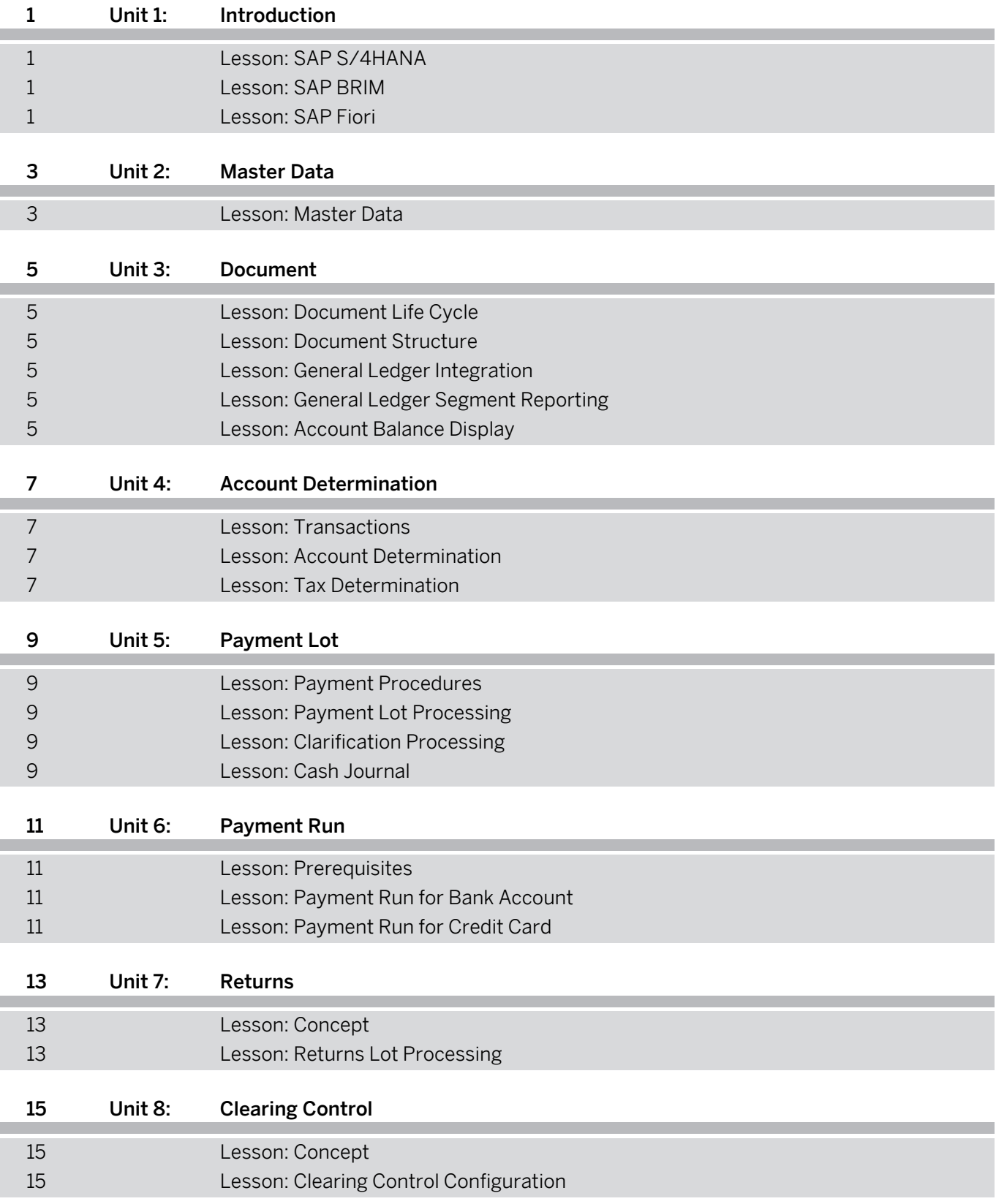

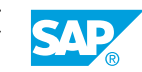

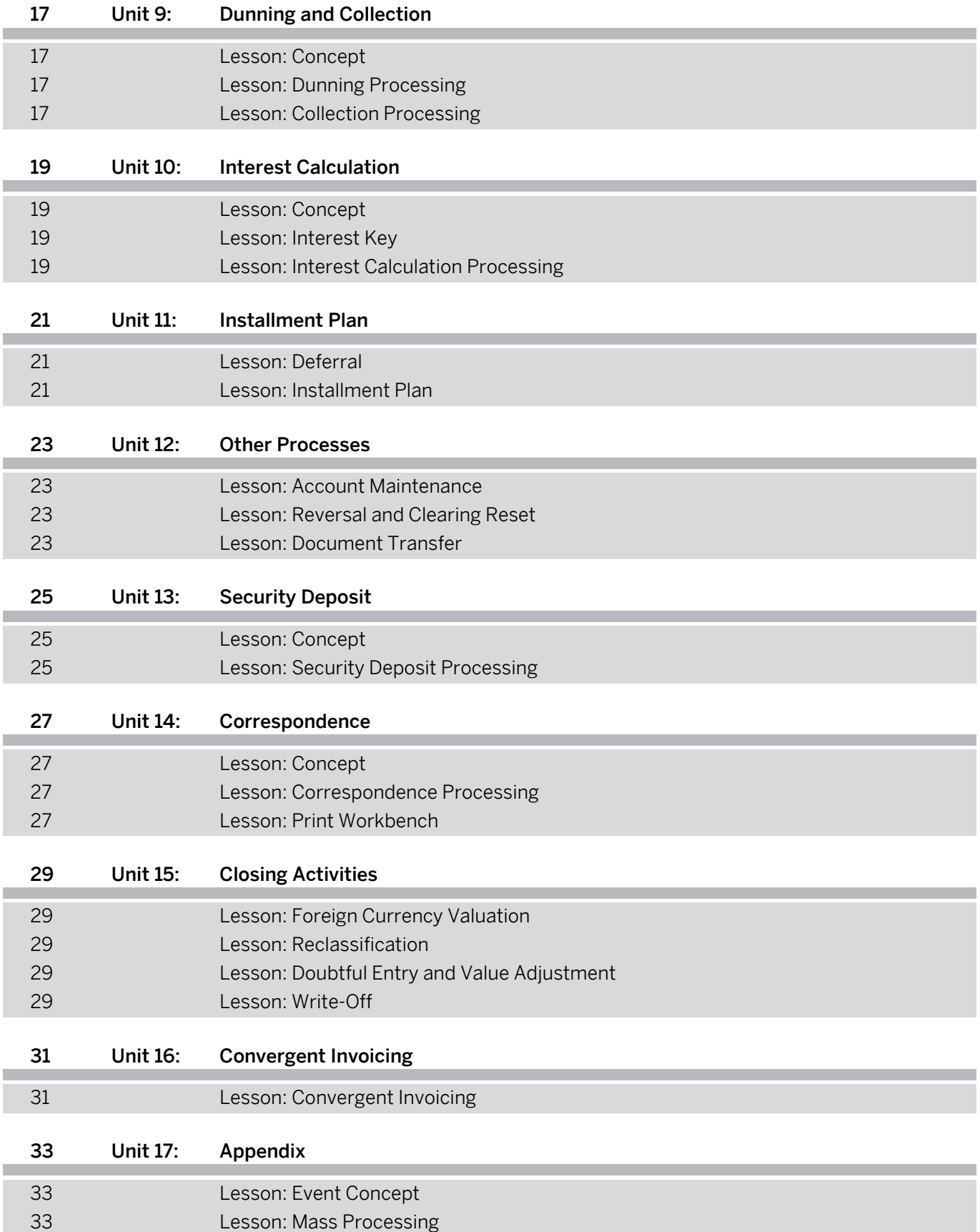

## <span id="page-6-0"></span>**Course Overview**

#### TARGET AUDIENCE

This course is intended for the following audiences:

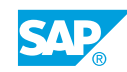

## <span id="page-8-0"></span>**UNIT 1 Introduction**

## **Lesson 1: SAP S/4HANA**

#### Lesson Objectives

After completing this lesson, you will be able to:

• explain the SAP S/4HANA solution

## **Lesson 2: SAP BRIM**

#### Lesson Objectives

After completing this lesson, you will be able to:

• explain the SAP BRIM solution

### **Lesson 3: SAP Fiori**

#### Lesson Objectives

After completing this lesson, you will be able to:

• explain the SAP Fiori User Experience

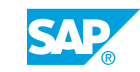

# <span id="page-10-0"></span>**UNIT 2 Master Data**

## **Lesson 1: Master Data**

#### Lesson Objectives

After completing this lesson, you will be able to:

• explain the FI-CA master data objects

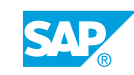

# <span id="page-12-0"></span>**UNIT 3 Document**

## **Lesson 1: Document Life Cycle**

#### Lesson Objectives

After completing this lesson, you will be able to:

• describe the FI-CA document life cycle

### **Lesson 2: Document Structure**

#### Lesson Objectives

After completing this lesson, you will be able to:

• explain the FI-CA document structure

### **Lesson 3: General Ledger Integration**

#### Lesson Objectives

After completing this lesson, you will be able to:

• explain the general ledger integration

## **Lesson 4: General Ledger Segment Reporting**

#### Lesson Objectives

After completing this lesson, you will be able to:

• explain the general ledger segment reporting

## **Lesson 5: Account Balance Display**

#### Lesson Objectives

After completing this lesson, you will be able to:

• work with the account balance display

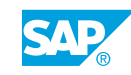

# <span id="page-14-0"></span>**UNIT 4 Account Determination**

## **Lesson 1: Transactions**

#### Lesson Objectives

After completing this lesson, you will be able to:

• explain the FI-CA transactions concept

## **Lesson 2: Account Determination**

#### Lesson Objectives

After completing this lesson, you will be able to:

• configure the FI-CA account determination

### **Lesson 3: Tax Determination**

#### Lesson Objectives

After completing this lesson, you will be able to:

• configure the FI-CA tax determination

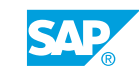

# <span id="page-16-0"></span>**UNIT 5 Payment Lot**

## **Lesson 1: Payment Procedures**

#### Lesson Objectives

After completing this lesson, you will be able to:

• explain the FI-CA payment procedures

## **Lesson 2: Payment Lot Processing**

#### Lesson Objectives

After completing this lesson, you will be able to:

• process a payment lot

### **Lesson 3: Clarification Processing**

#### Lesson Objectives

After completing this lesson, you will be able to:

• process clarification cases

## **Lesson 4: Cash Journal**

#### Lesson Objectives

After completing this lesson, you will be able to:

• work with the cash journal

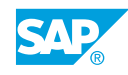

## <span id="page-18-0"></span>**UNIT 6 Payment Run**

## **Lesson 1: Prerequisites**

#### Lesson Objectives

After completing this lesson, you will be able to:

• explain the prerequisites of a payment run

## **Lesson 2: Payment Run for Bank Account**

#### Lesson Objectives

After completing this lesson, you will be able to:

• execute a payment run for bank account

## **Lesson 3: Payment Run for Credit Card**

#### Lesson Objectives

After completing this lesson, you will be able to:

• execute a payment run for credit card

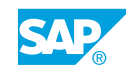

# <span id="page-20-0"></span>**UNIT 7 Returns**

## **Lesson 1: Concept**

#### Lesson Objectives

After completing this lesson, you will be able to:

• explain the FI-CA returns concept

## **Lesson 2: Returns Lot Processing**

#### Lesson Objectives

After completing this lesson, you will be able to:

• process a returns lot

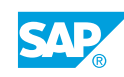

# <span id="page-22-0"></span>**UNIT 8 Clearing Control**

## **Lesson 1: Concept**

#### Lesson Objectives

After completing this lesson, you will be able to:

• explain the FI-CA clearing concept

## **Lesson 2: Clearing Control Configuration**

#### Lesson Objectives

After completing this lesson, you will be able to:

• configure a clearing variant

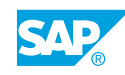

# <span id="page-24-0"></span>**UNIT 9 Dunning and Collection**

## **Lesson 1: Concept**

#### Lesson Objectives

After completing this lesson, you will be able to:

• explain the FI-CA dunning concept

## **Lesson 2: Dunning Processing**

#### Lesson Objectives

After completing this lesson, you will be able to:

• execute a dunning run

## **Lesson 3: Collection Processing**

#### Lesson Objectives

After completing this lesson, you will be able to:

• submit receivables to a collection agency

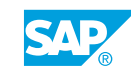

## <span id="page-26-0"></span>**UNIT 10 Interest Calculation**

## **Lesson 1: Concept**

#### Lesson Objectives

After completing this lesson, you will be able to:

• explain the FI-CA interest concept

## **Lesson 2: Interest Key**

#### Lesson Objectives

After completing this lesson, you will be able to:

• configure an interest key

### **Lesson 3: Interest Calculation Processing**

#### Lesson Objectives

After completing this lesson, you will be able to:

• execute an interest calculation

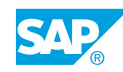

## <span id="page-28-0"></span>**UNIT 11 Installment Plan**

## **Lesson 1: Deferral**

#### Lesson Objectives

After completing this lesson, you will be able to:

• post a deferral

## **Lesson 2: Installment Plan**

#### Lesson Objectives

After completing this lesson, you will be able to:

• create and post an installment plan

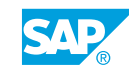

## <span id="page-30-0"></span>**UNIT 12 Other Processes**

## **Lesson 1: Account Maintenance**

#### Lesson Objectives

After completing this lesson, you will be able to:

• execute an account maintenance

## **Lesson 2: Reversal and Clearing Reset**

#### Lesson Objectives

After completing this lesson, you will be able to:

• execute a reversal and a clearing reset

### **Lesson 3: Document Transfer**

#### Lesson Objectives

After completing this lesson, you will be able to:

• transfer documents

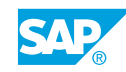

# <span id="page-32-0"></span>**UNIT 13 Security Deposit**

## **Lesson 1: Concept**

#### Lesson Objectives

After completing this lesson, you will be able to:

• explain the FI-CA security deposit concept

## **Lesson 2: Security Deposit Processing**

#### Lesson Objectives

After completing this lesson, you will be able to:

• process a cash security deposit

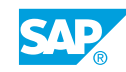

## <span id="page-34-0"></span>**UNIT 14 Correspondence**

## **Lesson 1: Concept**

#### Lesson Objectives

After completing this lesson, you will be able to:

• explain the FI-CA correspondence concept

## **Lesson 2: Correspondence Processing**

#### Lesson Objectives

After completing this lesson, you will be able to:

• explain the correspondence processing

### **Lesson 3: Print Workbench**

#### Lesson Objectives

After completing this lesson, you will be able to:

 $\cdot$  explain the print workbench

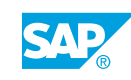

# <span id="page-36-0"></span>**UNIT 15 Closing Activities**

## **Lesson 1: Foreign Currency Valuation**

#### Lesson Objectives

After completing this lesson, you will be able to:

• execute a foreign currency valuation run

## **Lesson 2: Reclassification**

#### Lesson Objectives

After completing this lesson, you will be able to:

• execute a reclassification run

## **Lesson 3: Doubtful Entry and Value Adjustment**

#### Lesson Objectives

After completing this lesson, you will be able to:

• post a doubtful entry and a value adjustment

## **Lesson 4: Write-Off**

#### Lesson Objectives

After completing this lesson, you will be able to:

• post a write-off

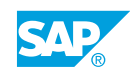

# <span id="page-38-0"></span>**UNIT 16 Convergent Invoicing**

## **Lesson 1: Convergent Invoicing**

#### Lesson Objectives

After completing this lesson, you will be able to:

• execute the convergent invoicing process

# <span id="page-40-0"></span>**UNIT 17 Appendix**

## **Lesson 1: Event Concept**

#### Lesson Objectives

After completing this lesson, you will be able to:

• explain the FI-CA event concept

## **Lesson 2: Mass Processing**

#### Lesson Objectives

After completing this lesson, you will be able to:

• explain the FI-CA mass processing

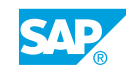